Infraestructura Ferroviaria

**Pliego de Condiciones Particulares– PUESTA EN VALOR DE LOS TECHOS DE LA ESTACION PLAZA CONSTITUCION\_** *L.G.R.*

# **SECCIÓN 5- PLANILLAS, PLANOS Y ESQUEMAS**

- 5.1.- PLANILLA DE COTIZACION
- 5.2.- MODELO DE ANALISIS DE PRECIO
- 5.3.- PLANOS
- LIC\_PUBL\_47\_ AVANCE DE OBRA
- LIC\_PUBL\_47\_ DETALLE TECHOS ALTOS
- LIC\_PUBL\_47\_ TECHOS GRAL
- LIC\_PUBL\_47\_ MAMPARA SUR
- LIC\_PUBL\_47\_ TECHOS BAJOS

**Pliego de Condiciones Particulares– PUESTA EN VALOR DE LOS TECHOS DE LA ESTACION PLAZA CONSTITUCION\_** *L.G.R.*

# 5.1.- PLANILLA DE COTIZACION

# **PUESTA EN VALOR DE LOS TECHOS DE LAS NAVES DE ANDENES EN LA ESTACION PLAZA CONSTITUCION DE LA LINEA DE FERROCARRILES GENERAL ROCA**

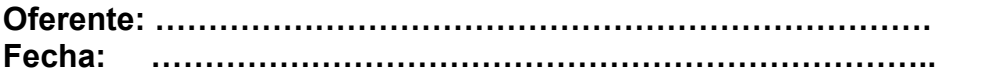

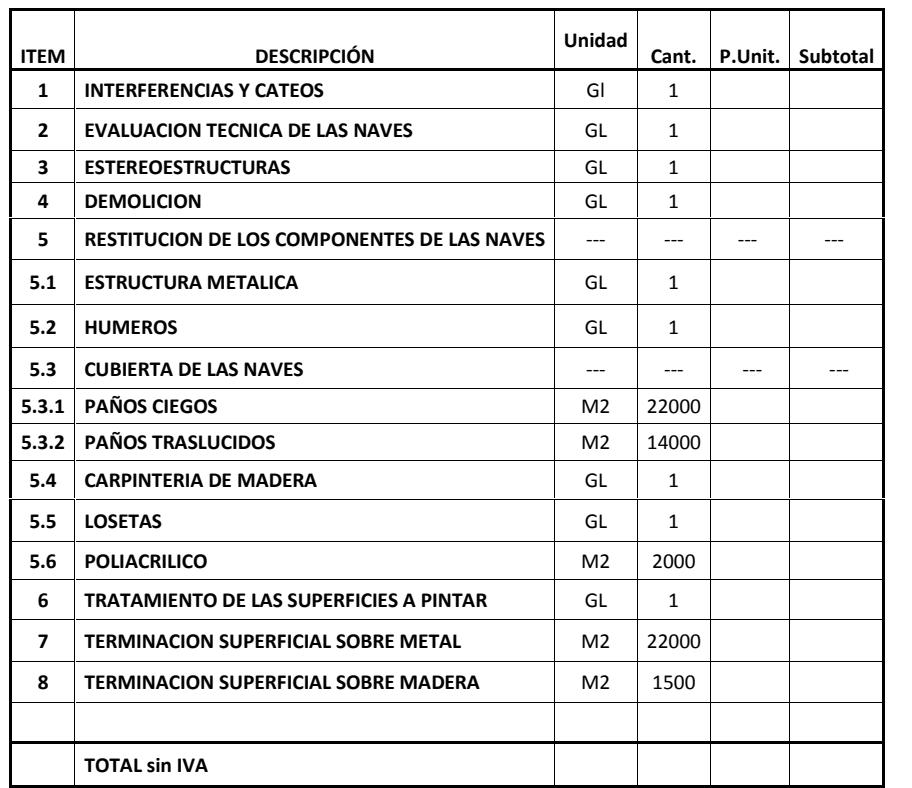

# **Trenes Argentinos**

Infraestructura Ferroviaria

**Pliego de Condiciones Particulares– PUESTA EN VALOR DE LOS TECHOS DE LA ESTACION PLAZA CONSTITUCION\_** *L.G.R.*

# 5.1.- MODELO DE ANALISIS DE PRECIO

#### **ANALISIS DE COSTOS POR ITEM**

**ITEM N°: Identificación: Unidad de Medida:**

*(Número con el cual se identifica el ítem) (Descripción del Ítem según se identificó en el PET)* **U** *(Unidad de medida con la cual se cotiza el ítem)*

#### **A- RUBRO EQUIPOS**

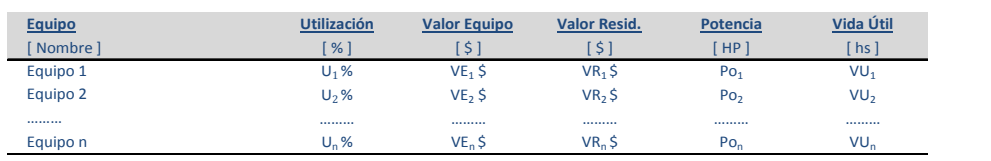

**A1. AMORTIZACION** [ \$/d ] **= ( Valor Equipo - Valor Resid. ) / Vida Útil x Utilización**

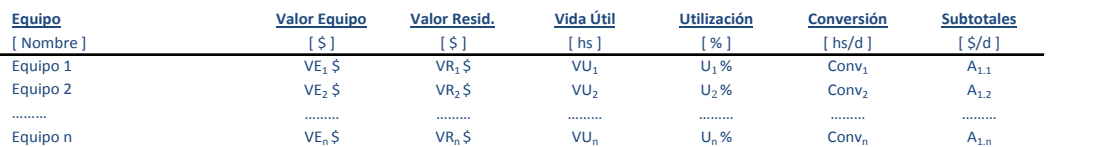

**SUBTOTAL A<sub>1</sub>** =  $\sum A_{1,n}$  [ \$/d ]

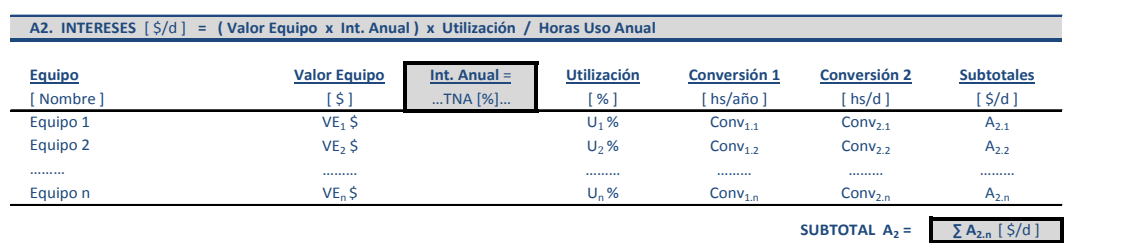

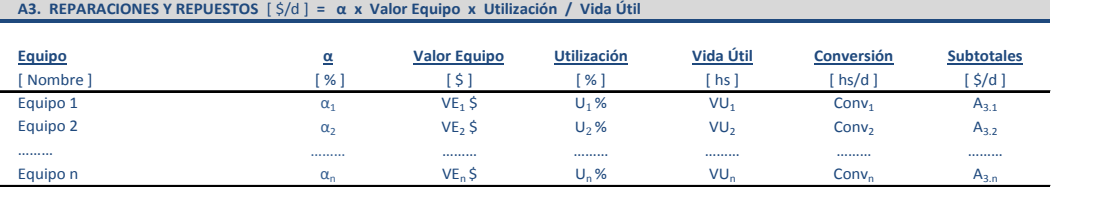

**SUBTOTAL**  $A_3 = \sum A_{3,n} [\S/d]$ 

**A4. COMBUSTIBLES** [ \$/d ] **= Potencia x Consumo x Precio Comb. x Utilización**

| Equipo<br>Nombre | Potencia<br>HP  | Consumo<br>HP <sub>h</sub> | <b>Precio Comb</b><br>$\mathcal{L}$<br>. | <b>Utilización</b><br>% | <b>Conversión</b><br>hs/d | \$/d      |
|------------------|-----------------|----------------------------|------------------------------------------|-------------------------|---------------------------|-----------|
| Equipo 1         | Po <sub>1</sub> | ີ                          | PC <sub>1</sub>                          | U, %                    | Conv                      | $A_{4,1}$ |
| Equipo 2         | Po <sub>2</sub> | ı                          | $PC2$ \$                                 | $U_2$ %                 | Conv <sub>2</sub>         | $A_{4,2}$ |
|                  |                 |                            |                                          |                         |                           |           |
| Equipo n         | $P_{O_n}$       |                            | $PC_{n+1}$                               | U. %                    | Conv.                     | $A_{4,n}$ |

**SUBTOTAL A<sub>4</sub>** =  $\sum A_{4,n}$  [ \$/d ]

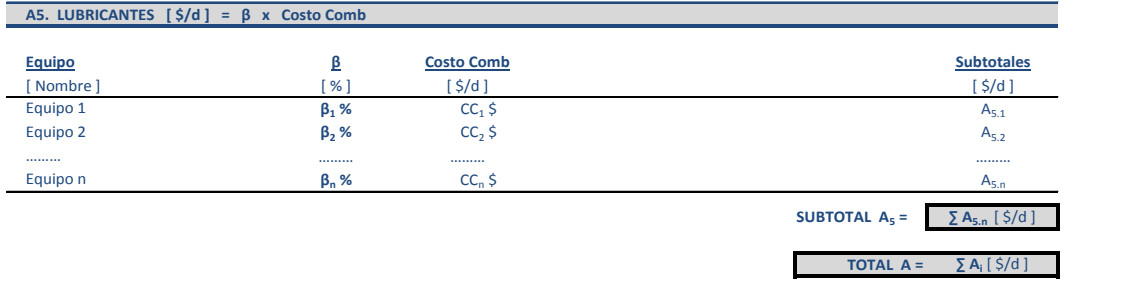

**Trenes Argentinos** 

**Infraestructura Ferroviaria** 

**Pliego de Condiciones Particulares– PUESTA EN VALOR DE LOS TECHOS DE LA ESTACION PLAZA CONSTITUCION\_** *L.G.R.*

#### **B- RUBRO MANO DE OBRA**

| Cálculo de Costos MO                |                              | <b>Oficial Espec.</b>     | <b>Oficial</b>   | <b>Medio Oficial</b>    | <b>Ayudante</b>                           |
|-------------------------------------|------------------------------|---------------------------|------------------|-------------------------|-------------------------------------------|
|                                     |                              | $\frac{1}{2}$ /d ]        | [5]              | [5]                     | [5]                                       |
| Jornal Básico [\$/d]                | (a)                          | JB <sub>OF</sub>          | JB <sub>0</sub>  | JB <sub>MO</sub>        | JB <sub>A</sub>                           |
| Asistencia Perfecta [ % ]<br>ap [%] | (b)                          | $JBOF$ x ap               | $JB0$ x ap       | $JB_{MO}$ x ap          | $JBA$ x ap                                |
| Bonif. Extr. Remuneratoria [\$/d ]  | (c)                          | $BER_{OE}$                | BER <sub>0</sub> | <b>BER<sub>MO</sub></b> | BER <sub>A</sub>                          |
| Subtotal A: Acuerdo Sec. Trab. 547  | $A = (a)+(b)+(c)$            | $A_1$                     | A <sub>2</sub>   | $A_3$                   | $A_{a}$                                   |
| Mejoras Sociales [ % ]              | (d)                          | $MS_{OF}$ %               | $MS0$ %          | $MS_{MO}$ %             | $MS_A$ %                                  |
| Seguro Obrero [%]                   | (e)                          | $SE_{OF}$ %               | $SEn$ %          | $SE_{MO}$ %             | $SE_A$ %                                  |
| Otras Cargas [%]                    | (f)                          | $OCOE$ %                  | $OC0$ %          | $OCMO$ %                | $OC_A$ %                                  |
| Subtotal B [%]                      | $B = (d)+(e)+(f)$            | $B_1$                     | B <sub>2</sub>   | B <sub>3</sub>          | $B_4$                                     |
| Subtotal C $[\frac{1}{2}, d]$       | $C_i = A_i \times (1 + B_i)$ | $C_1$                     | $C_{2}$          | $C_3$                   | $C_{4}$                                   |
| TOTAL [\$/d]                        | $D_i = A_i + C_i$            | $D_1$                     | D <sub>2</sub>   | $D_3$                   | $D_4$                                     |
|                                     |                              |                           |                  |                         |                                           |
| <b>CUADRILLA TIPO del ITEM</b>      | <b>Costos MO</b>             | Asignación                |                  |                         | <b>Costo Diario</b>                       |
|                                     | [5/d]                        | $\lceil % \rceil$         |                  |                         | [5/d]                                     |
| Oficial Esp.                        | $D_1$                        | Asig <sub>1</sub> [%]     |                  |                         | E <sub>1</sub>                            |
| Oficial                             | D <sub>2</sub>               | Asig <sub>2</sub> [ $%$ ] |                  |                         | E <sub>2</sub>                            |
| <b>Medio Oficial</b>                | $D_3$                        | Asig <sub>3</sub> [%]     |                  |                         | $E_3$                                     |
| Ayudante                            | $D_4$                        | Asig <sub>4</sub> [%]     |                  |                         | $E_4$                                     |
|                                     |                              |                           |                  | <b>SUBTOTAL E =</b>     | $\Sigma$ E <sub>i</sub> [ $\frac{5}{d}$ ] |
|                                     |                              |                           |                  |                         |                                           |
| Supervisión (Sup)                   |                              | Sup [%]                   |                  |                         |                                           |
| Indumentaria (Ind) y otros          |                              | Ind $[%]$                 |                  |                         |                                           |

**TOTAL B** = **E** x  $(1 + \text{Sup} [ % ] + \text{Ind} [ % ] )$ 

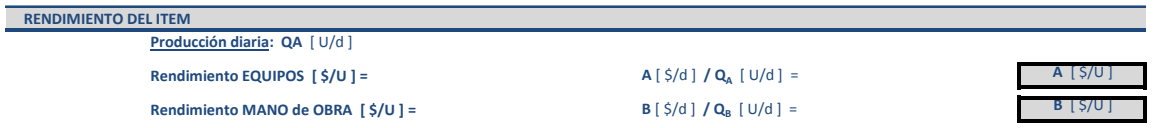

**C- RUBRO MATERIALES [ \$ / U ]**

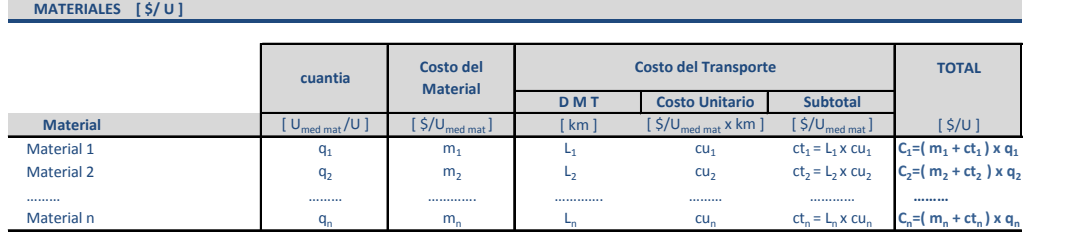

**TOTAL C =**  $\sum C_i [\S/U]$ 

1.) Si el costo del material ( $m_i$ ) es a pie de obra, el costo de transporte es 0 (cero)

2.) Si el material es elaborado por el Contratista, el costo del material ( $m_i$ ) se discriminara en análisis de precios auxiliar

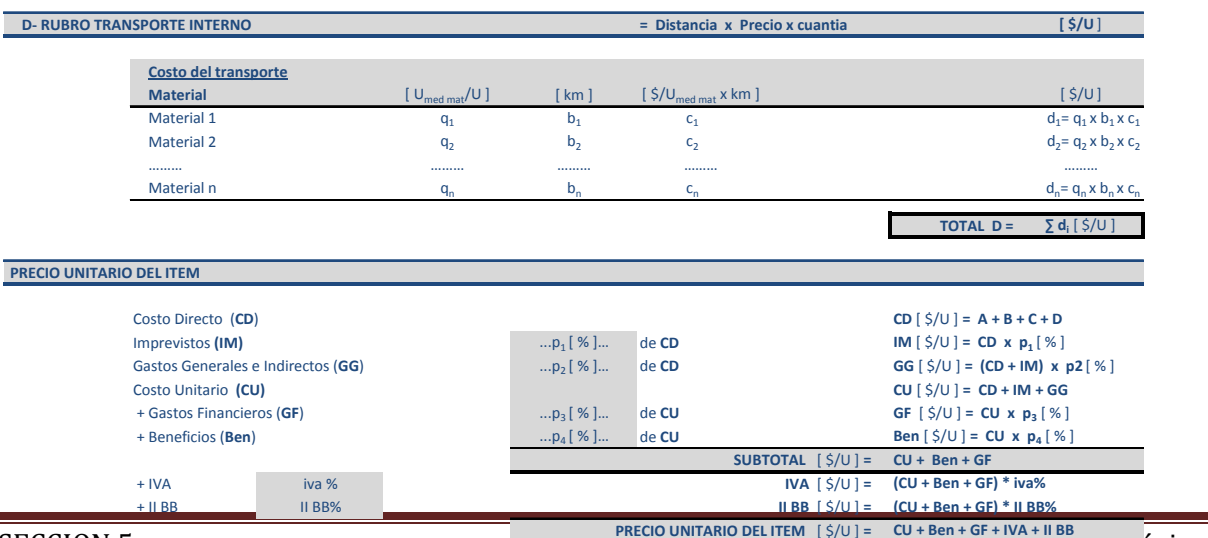

# **Trenes Argentinos**

Infraestructura Ferroviaria

**Pliego de Condiciones Particulares– PUESTA EN VALOR DE LOS TECHOS DE LA ESTACION PLAZA CONSTITUCION\_** *L.G.R.*

### 5.3.- PLANOS

- LIC\_PUBL\_47\_ AVANCE DE OBRA
- LIC\_PUBL\_47\_ DETALLE TECHOS ALTOS
- LIC\_PUBL\_47\_ TECHOS GRAL
- LIC\_PUBL\_47\_ MAMPARA SUR
- LIC\_PUBL\_47\_ TECHOS BAJOS

Nombre de archivo:

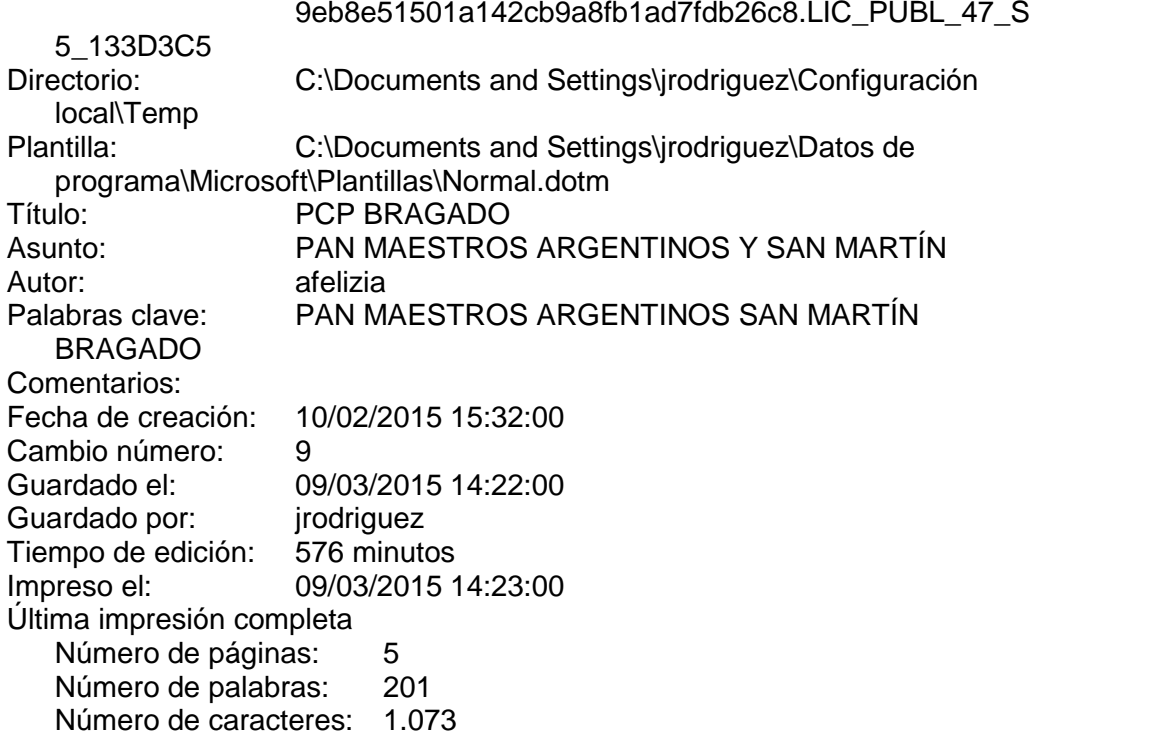